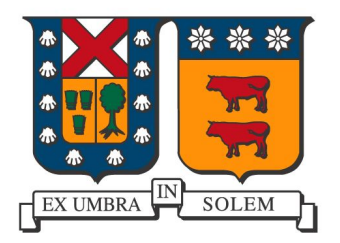

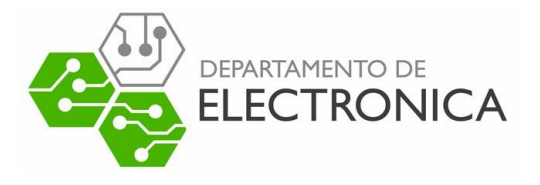

# **Universidad Técnica Federico Santa Maria ELO322 Redes de computadores Cloud computing**

Luis Alvarez Silva Marcelo Araya Mario Garrido

Julio-2016

## **Cloud Computing**

## **Resumen**

*Este trabajo es una introduccióna e l cloud computing explica los servicios que estos sistemas ofrecen y explica el tipo de nubes. Además cuenta con el estudio del funcionamiento de la aplicación Dropbox.*

**Palabras clave**: Nube, Cloud computing, Dropbox

## **1 Introducción**

Hoy en día la sincronización de archivos y aplicaciones web se ha convertido en un elemento importante y cotidiano para cualquier persona o empresa, siendo la nube una de las principales formas de compartir todo tipo de información, y dentro de este servicio existe una amplia gama de marcas que ofrecen sus servicios y soluciones con respecto a este tema.

En este trabajo se presentarán los principios fundamentales de la computación en la nube.

Trabajaremos la arquitectura de la nube y como esta se divide, entrando al detalle de los distintos tipos de nubes y sus diferencias. Además se realizará un análisis general de los pros y los contras que puede conllevar el uso de la nube a la hora de compartir un archivo.

Por otra parte se estudiará el funcionamiento del cloud computing mediante el análisis vía Wireshark de los paquetes transmitidos desde un PC cualquiera a la nube, explicando más a fondo los protocolos que hacen esto posible, deteniendonos también en uno de los ejemplos más común y conocidos de este servicio: Dropbox.

## **2 Cloud Computing**

Esta arquitectura tiene como base los server farms, conjunto de ordenadores destinados a ejecutar tareas que van más allá de las capacidades de una máquina. Esto entrega grandes facilidades para aplicaciones web en dispositivos de baja capacidad puesto que una aplicación funcionando en la nube no necesita ser instalada en el dispositivo cliente.

Con el Cloud computing el cliente no tiene la necesidad de conocer nada acerca de las estructuras de fondo pues todo se abstrae en el concepto de nube donde las aplicaciones se ejecutan.

### **2.1 Arquitecturas de Cloud Computing**

Principalmente la nube divide su arquitectura dependiendo del tipo de servicio que entregue a sus clientes.

**Software como servicio (SaaS):** Es la capa más alta y consiste en la entrega de aplicaciones completas como un servicio. El proveedor ofrece el SaaS (Software as a Service). Para ello dispone de una aplicación que se encarga de operar y mantener y que frecuentemente es desarrollada por él mismo.

**Plataforma como servicio (PaaS):** es la siguiente capa. Es en un modelo en el que se proporciona un servicio de plataforma con todo lo necesario para dar soporte al ciclo de planteamiento, desarrollo y puesta en marcha de aplicaciones y servicios web a través de la misma. El proveedor es el encargado de escalar los recursos en caso de que la aplicación lo requiera, de que la plataforma tenga un rendimiento óptimo

**Infraestructura como servicio (IaaS):** corresponde a la capa más baja. La idea básica es la de hacer uso externo de servidores para espacio en disco, base de datos, ruteadores. El cliente se encarga de desarrollar su propio servicio.

## **2.2 Tipos de nubes**

**Nubes públicas:** Se administran externamente por terceros, los contenidos de distintos clientes se pueden encontrar ubicados en los mismos servidores. Los usuarios finales usan la infraestructura de la nube en todas sus capas y no conocen el trabajos de otros cliente en el mismo servidor o red.

**Nubes privadas:** En este caso el proveedor es propietario del servidor,deciden qué usuarios están autorizados a utilizar la infraestructura. Son opción para las compañías que necesitan alta protección de datos y manipulaciones a nivel de servicio.

**Nubes híbridas:** Es una combinación de nubes públicas y privadas. El cliente está en posesión de unas partes y comparte otras, esto puede ser de manera controlada. Las nubes híbridas ofrecen la posibilidad de determinar cómo distribuir las aplicaciones a través de los ambientes diferentes-

## **2.3 Pros y Contras del Cloud Computing**

Pro:

Para cualquier persona es indiscutible que la sincronización de archivos mediante la nube es una manera bastante cómoda para todo tipo de trabajo o a la hora de querer enviar o compartir cualquier tipo de dato, pero existen una serie de otros tipos de beneficios que se dan a la hora de preferir el cloud computing.

Existe una importante cantidad de ahorro referente a licencias, a la administración de servicios y de los respectivos equipos necesarios para esto. En muchas ciudades y oficinas se ha cambiado el software por un servicio de computación en la nube, lo que produce ahorros de dinero en gran escala, ya que se puede considerar adquirir cualquier tipo de computador mucho más barato de lo que se tenía pensado ya que en el mundo de la computación en nube todo computador puede tener acceso a esta, incluso hoy en dia los celulares, ya que toda la memoria se encuentra almacenada en la nube y uno puede disfrutar de todo el rendimiento que el usuario desee.

Por otra parte la industria de contenidos ha obtenido una gran ayuda gracias al auge del cloud computing, ya que la mayoría de los métodos utilizados anteriormente para evitar la piratería o el compartimiento ilegal de cualquier servicio como música o películas ya se encontraban hoy por hoy obsoletos.

Contra:

A la hora de compartir cualquier tipo de archivo mediante la nube se tiene que tener en cuenta que existen una serie de riesgos a la que el usuario puede estar expuesto, ya que compartir archivos de una manera tan fácil y rápida tiene que tener alguna debilidad.

Los servidores que almacenan toda la información que los usuarios suben a la nube como cualquier tipo de servidor tiene sus problemas de vez en cuando, por lo que una persona que confíe todos sus archivos en la nube y no tenga respaldos en un disco de duro físico se pone en riesgo de que al momento de querer utilizar cualquiera de estos archivos con urgencia, puede que el servidor de la nube esté caído o con algún tipo de problema, por lo que no podrá acceder a su archivo en una cierta cantidad de tiempo, lo cual se transforma en un gran problema por unas cuantas horas.

Obviamente existen servicios o empresas que pueden tener muchos servidores desplegados a lo largo de todo el mundo con el fin de dar un buen respaldo y que este tipo de problemas no les ocurran nunca a sus clientes, pero la falla puede venir no necesariamente del servidor en sí, quizás es el mismo proceso de la obtención del archivo de la nube que puede estar fallando.

Estos piratas cibernéticos, estos podrán acceder fácilmente a los datos y robarlos, venderlos o manipularlos a su antojo.

### **3 Desarrollo experimental**

### **3.1 Estudio de Dropbox**

Como muchos saben, Dropbox es uno de los servicios más conocidos y utilizados para alojar archivos en la nube. Este permite guardar, sincronizar y compartir dichos archivos entre múltiples usuarios ya sea a través de computadores, celulares, etc. Esto se puede hacer mediante la carpeta asignada por el programa o a través de la página de internet.

En estos momentos Dropbox no solo funciona como un servicio de almacenamiento, si no que también ofrece toda una plataforma de lectura de distintos archivos. Nosotros nos centraremos en dos estas funciones almacenamiento y sincronismo de archivos analizando con wireshark los paquetes enviados y recibidos al momento de subir y sincronizar archivos a través de Dropbox.

Para analizar el almacenamiento de datos se capturaron los paquetes en Wireshark mientras se subía un archivo a la carpeta de Dropbox.

### **3.2 Montaje experimental**

#### **Almacenamiento de datos.**

Esta es una de las funciones principales del servicio, el almacenamiento en la nube. Cuenta con 2 interfaces, la página de internet y la aplicación de escritorio, esta última permite subir los archivos deseados a una carpeta asociada a Dropbox la cual estará almacenada en la nube, es decir, no ocupará el espacio del disco duro del ordenador, sino que estará guardada virtualmente.

#### **Sincronización de archivos.**

Otra de las funciones principales es el sincronizar los archivos entre varios usuarios. Esto se separará en 2 partes. La primera es la sincronización a través de internet y la segunda es la sincronización a través de una red LAN.

#### **Sincronización de archivos a través de internet:**

Básicamente son los mismos pasos que se hacen al subir un archivo con la diferencia de que ahora se descargan los archivos.

#### **Sincronización de archivos a través de una red LAN.**

Para que este método funciones hay que seleccionar la opción "Habilitar sincronización de LAN" en la aplicación de Dropbox. Para lograr el cometido, Dropbox tiene 2 protocolos propios:

#### DB-LSP-DISC:

La función de este protocolo es buscar los usuarios disponibles en la red local para el envío de archivos. Esto lo hace mediante el envío de paquetes UDP hacia la dirección del broadcast (255.255.255.255), es decir, a todos los usuarios en la red, cada 30 segundos aproximadamente. Los usuarios responden a la dirección del computador emisor en el puerto 17500.

#### **DBLSP**

Al momento de sincronizar archivos, si el usuario está en la misma red, DBLSP reconoce esto y conecta directamente ambos computadores, es decir, el computador que está sincronizando los archivos descarga estos directamente del computador del usuario que subió dichos archivos.

#### **4 Resultados experimentales**

#### **4.1 Resultados Wireshark**

**Almacenamiento de Datos:** primero se hace una consulta DNS para encontrar la dirección IP destino:

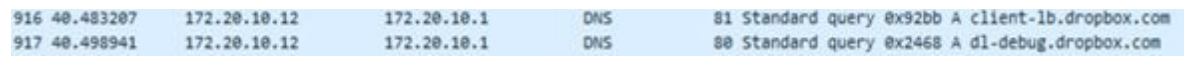

Se establece la conexión:

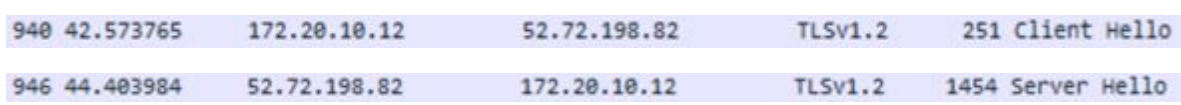

#### Se envían los paquetes:

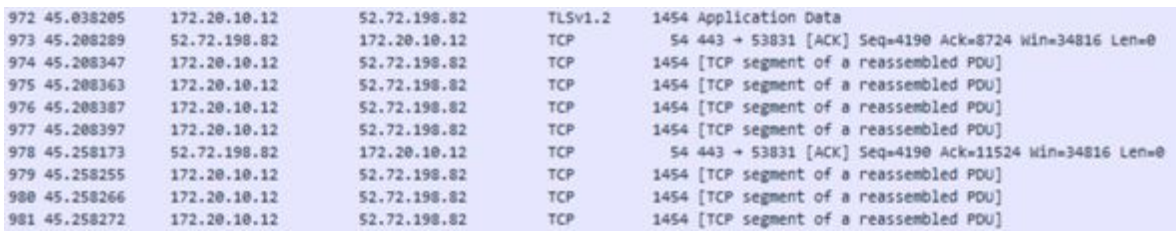

Destacar que este análisis se realizó conectado a una red móvil (celular).

#### **Sincronización desde Internet:** Consulta DNS:

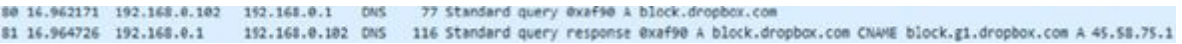

Establecimiento de conexión:

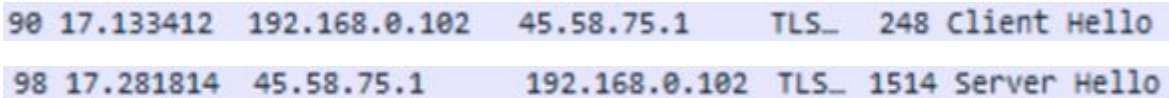

Descarga de paquetes:

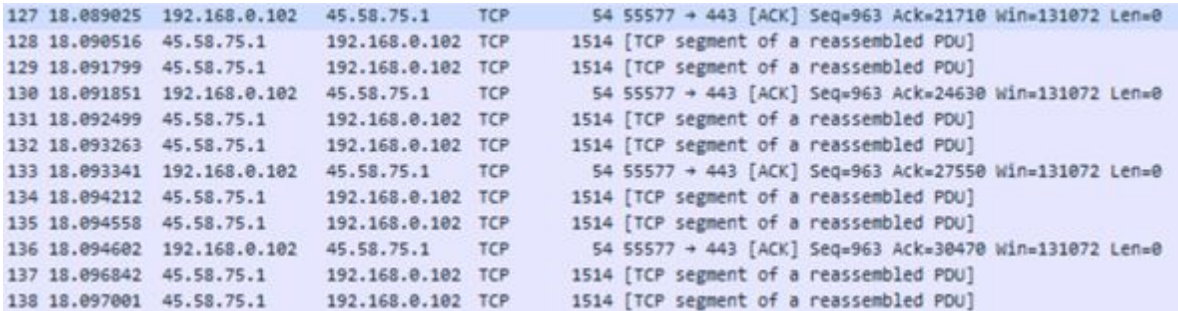

Sincronización desde LAN:

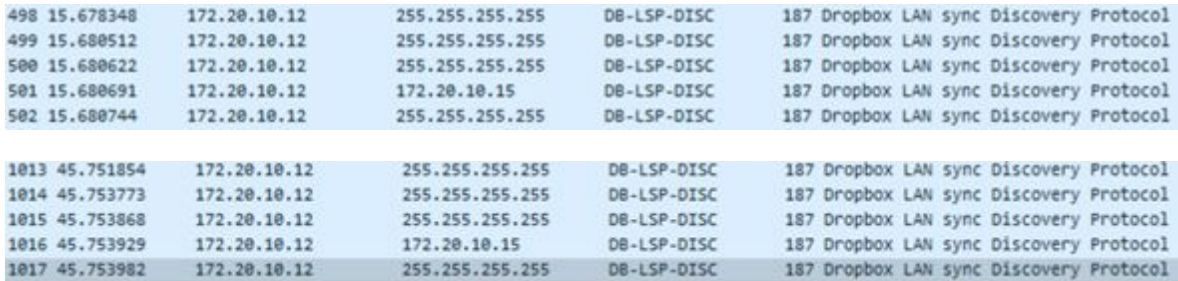

La sincronización de datos mediante estos protocolos tiene los mismos pasos a seguir que la sincronización por internet con la diferencia que la transferencia de datos se hace a través del protocolo DBLSP:

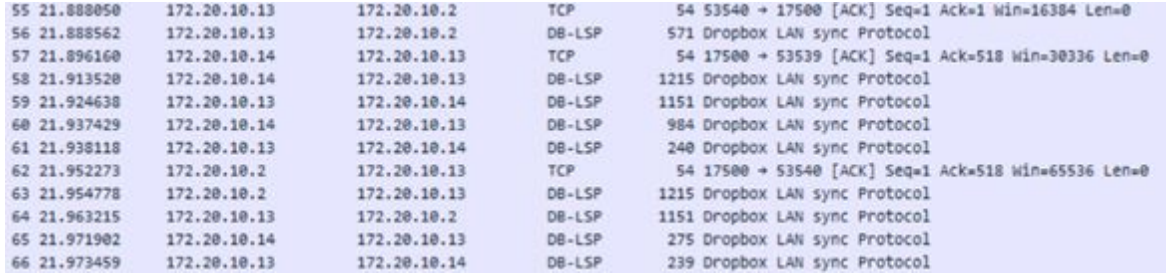

### **5 Discusión de resultados**

Los paquetes son encriptados por el protocolo de seguridad TLSv1.2 y enviados a través del protocolo TCP para asegurar que no haya pérdidas de paquetes. En este caso los paquetes son muy grandes por lo que son fragmentados. También destacar que el archivo se subió desde una red móvil.

Al terminar con el envió de todos los datos se finaliza la conexión.

Al igual que el respaldo de archivos los paquetes son encriptados por el protocolo de seguridad TLSv1.2 y descargados a través del protocolo TCP para asegurar que no haya perdidas de paquetes.

## **6 Conclusiones**

Luego del desarrollo de este informe se puede opinar y decidir de una manera más informada a la hora de querer utilizar cualquier tipo de servicio de cloud computing, ya que hoy en día es muy necesario y común necesitar un respaldo de archivos mediante almacenamiento en la nube.

Como se analizó es una tarea pendiente y de gran importancia darle una confianza al usuario de que todos sus archivos se encuentran seguros a la hora de sincronizarlos con la nube, ya que debido a la gran importancia que todo tipo de empresas están dando a este servicio y la rapidez con que se está haciendo cada día más común y conveniente. Es por lo mencionado anteriormente que varios servicios como el abordado en este trabajo (Dropbox) utilizan encriptación para poder entregarle una seguridad de información al usuario y lograr una transmisión confiable de archivos.

Hoy en día existen una gran cantidad de proveedores de servicios cloud computing, y muchos más están en desarrollo, por lo que estamos seguro que esta modalidad de transmisión de archivos ha llegado para quedarse y para crecer mucho más, por lo que el dia de mañana podría existir una serie de beneficios más y muchos menos riesgos que hoy, quizás hasta se creen normas para los proveedores que quieran ofrecer un servicio de almacenamiento en la nube, lo que generará una mayor expansión y seguridad a la hora de preferir esta modalidad para compartir cualquier tipo de archivo

## **Referencias**

- [1] Beka Kezherashvili *Computación en la Nube* Universidad de Almería
- [2] Cloud Computing www.wikipedia.org
- [3] http://p0stmaster.blogspot.cl/2011/01/dropbox-lan-sync.html.
- [4] https://geeklogsblog.wordpress.com/2011/09/10/dropbox-lan-sync-protocol